# Relační databáze

Úvod do ICT, 14. listopadu 2022

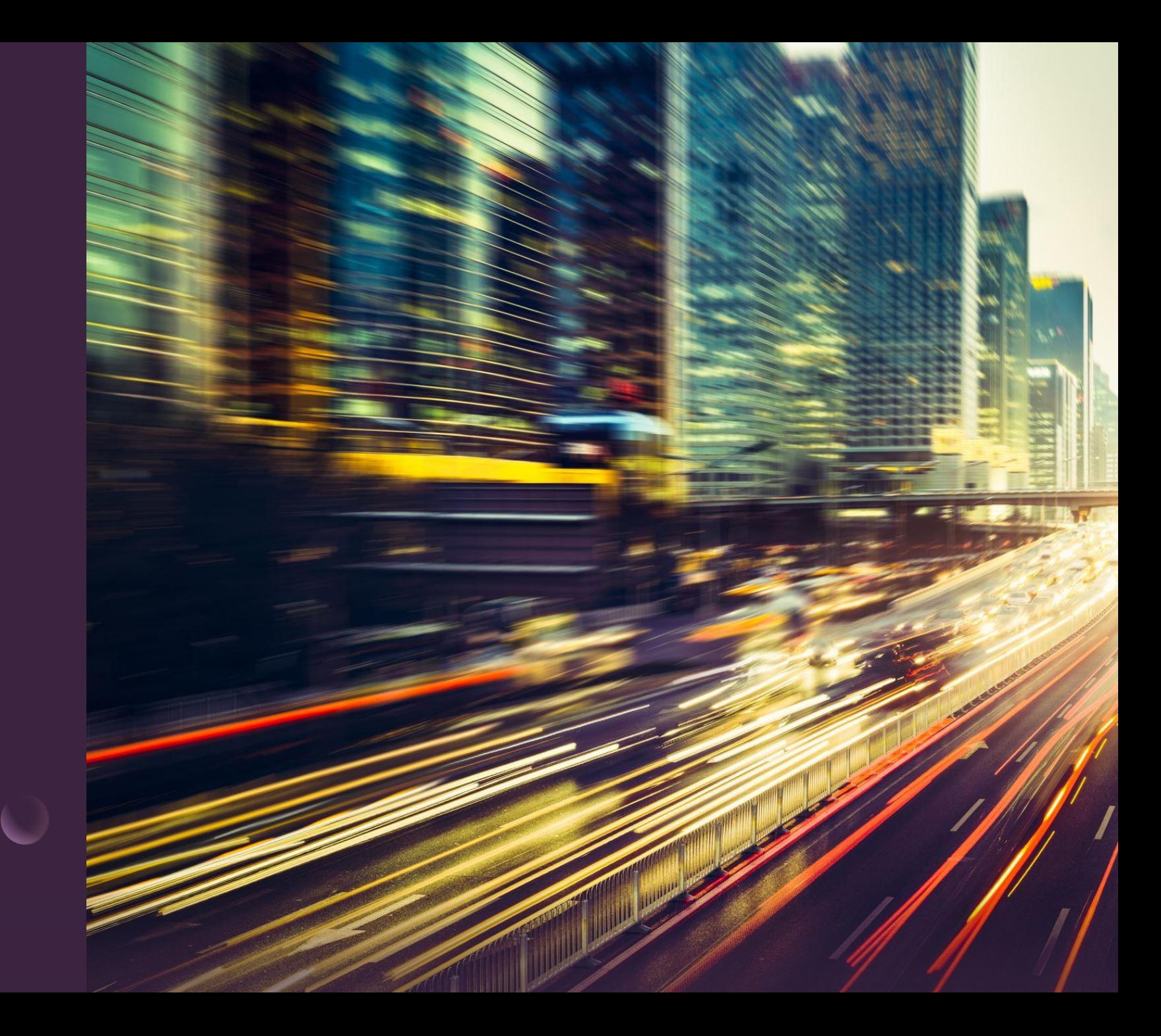

### Relační databáze

- Patrně nejpoužívanější způsob ukládání (propojených) dat
- Má základy v matematice, tzv. relačním modelu (kalkulu)
	- selekce, projekce, kartézský součin, rozdíl, sjednocení, spojení
- Data jsou uložena v tabulkách, které lze propojovat
	- Co řádek, to údaje o jedné entitě (osoba, předmět, studijní program, …)
	- Co sloupec (atribut), to konkrétní údaj (jméno, rodné číslo, pohlaví, e-mail, …)
	- K propojování slouží sloupce s funkcí klíče obvykle jednoznačného identifikátoru

### Ukázka – knihy v katalogu

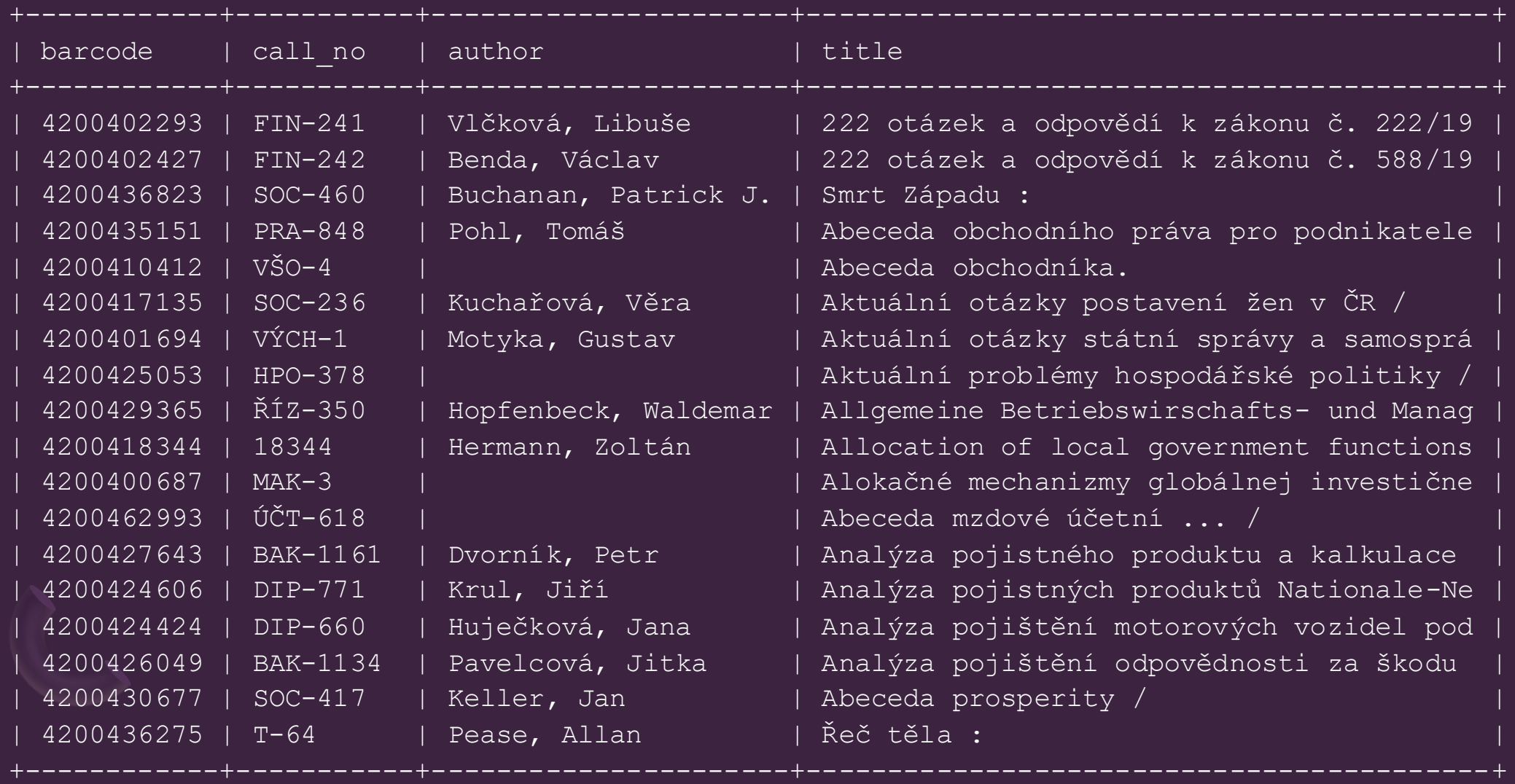

### Ukázka – rezervace boxů v SVI

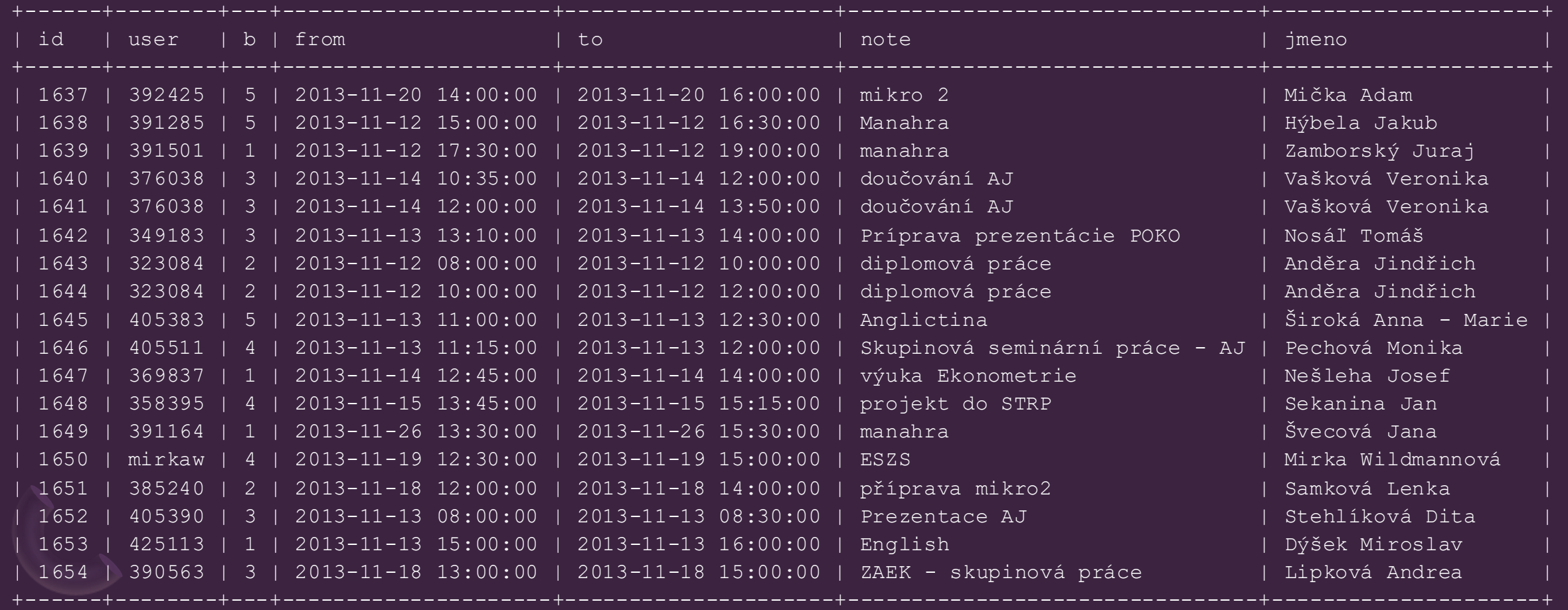

## Ukázka informací o tabulce

mysql> describe bloky;

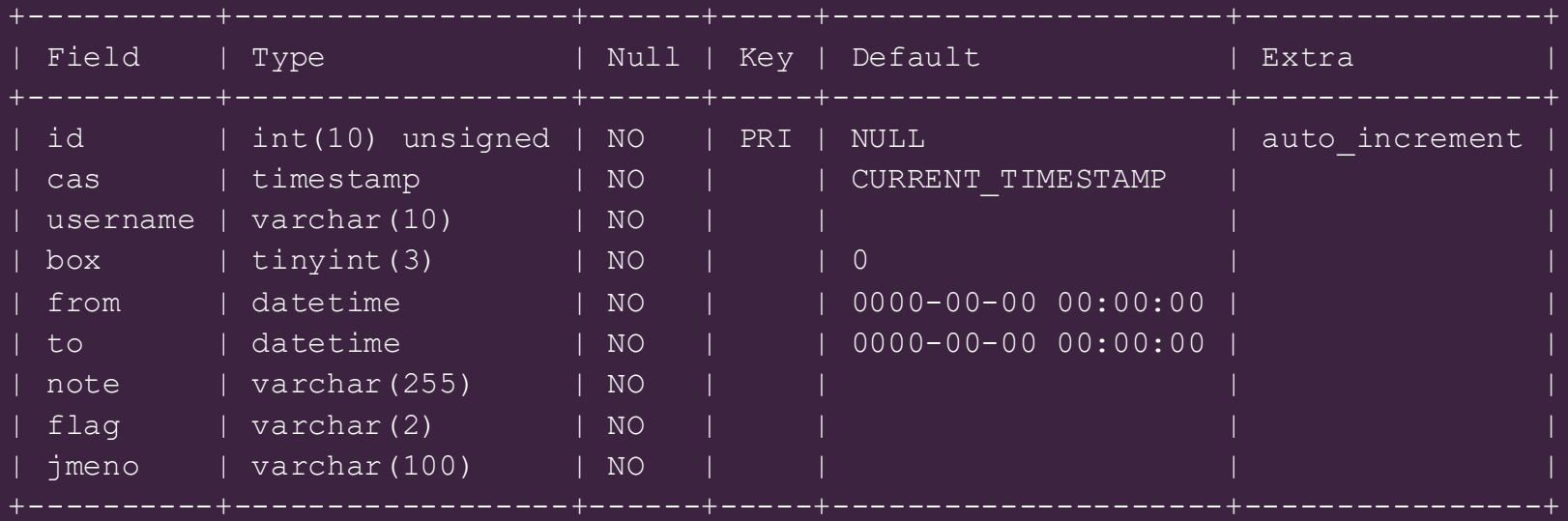

- int, tinyint– čísla; id = číselný identifikátor s automatickým počítáním s funkcí primárního klíče
- varchar řetězec proměnlivé délky (v závorce definována jeho maximální délka)
- timestamp časové razítko, při změně položky se uloží aktuální čas; datetime datum a čas
- Null zda v rámci daného atributu může být uložena "prázdná" ("neznámá") hodnota

### Proč více tabulek?

- Za prvé šetříme místo tím, že neopakujeme data v rámci jedné tabulky
	- Např. pokud máme tabulku objednávek zákazníků, pak nemusíme ke každé objednávce jednoho zákazníka opakovaně vypisovat jeho kontaktní údaje – ty máme zvlášť v jiné tabulce
- Za druhé urychlíme práci s daty (vyhledávání, řazení)
	- Už jenom tím, že nepracujeme s tabulkami, které zrovna nepotřebujeme
- Normalizace databáze hledání ideální struktury propojených tabulek

## Jazyk SQL

- Standardizovaný jazyk pro práci s relačními databázemi
- Zkratka od Structured Query Language
- Do značné míry univerzální napříč systémy různých výrobců
- Navržen tak, aby co nejvíce připomínal běžné anglické věty:
	- SELECT něco FROM tabulka;
	- INSERT INTO tabulka (atribut1, atribut2) VALUES(hodnota1, hodnota2);

## Příkaz SELECT – projekce

- Nejkomplexnější příkaz s nespočtem variací
	- Na velikosti písmen nezáleží, každý příkaz je ale nutno ukončit středníkem
- Jednoduchá projekce:
	- SELECT id, username, jmeno FROM bloky; -- vyber konkrétní sloupce
	- SELECT \* FROM bloky; -- vyber vše
	- SELECT count(\*) FROM bloky; -- spočítej počet řádků
	- SELECT min(id), max(id) FROM bloky; -- zjisti nejmenší a největší id
	- SELECT DISTINCT jmeno FROM bloky; --- vypiš jména bez duplicit
- 
- -

### Příkaz SELECT – selekce

- Jednoduchá selekce:
	- SELECT id FROM bloky LIMIT 10; -- výpis id omez na prvních 10 řádků
	- SELECT id FROM bloky WHERE box=1; -- vypiš id rezervací boxu č. 1
	- SELECT \* FROM bloky WHERE jmeno LIKE '%Petra%'; -- jen záznamy, které si rezervovala jakákoliv Petra
	- SELECT id, username FROM bloky WHERE `from` BETWEEN '2015-01-01' and '2015- 02-01'; -- jen záznamy s rezervací v lednu 2015
	- SELECT \* FROM bloky WHERE TIMEDIFF(`to`, `from`)>'2:00:00' -- jen záznamy s délkou rezervace přes dvě hodiny

### Příkaz SELECT – řazení a agregace

#### • Ukázky řazení:

- SELECT \* FROM bloky ORDER BY `from`; - dle data rezervace
- SELECT \* FROM bloky ORDER BY box, `from`; -- dle boxu a data rezervace
- SELECT \* FROM bloky ORDER BY `from` DESC; -- v obráceném pořadí
- SELECT \* FROM bloky ORDER BY RAND(); -- v náhodném pořadí
- Ukázky agregace
	- SELECT box, count (\*) FROM bloky GROUP BY box; -- počty dle boxů
	- SELECT DAYOFWEEK(`from`) as Den, count(\*) FROM bloky GROUP BY DAYOFWEEK(`from`);
		- -- dle dnů v týdnu, kdy 1=neděle
- 
- 
- 
- 

## Příkaz SELECT – spojování tabulek

#### • Propojení dvou tabulek

• SELECT jmeno, tema FROM texty, student WHERE texty.username=student.username;

#### • Propojení tří tabulek

• SELECT zajimavost, jmeno, tema FROM hodnoceni, student, texty WHERE hodnoceni.username=student.username AND hodnoceni.txt=texty.id;

#### • Propojení čtyř tabulek

• SELECT zajimavost, X.jmeno, Y.jmeno, tema FROM hodnoceni, student X, student Y, texty WHERE hodnoceni.username=X.username AND texty.username=Y.username and hodnoceni.txt=texty.id;

## Další možnosti příkazu SELECT

- Je možné zapisovat vnořené poddotazy
	- SELECT count(\*) from (SELECT …) X;
- Je možné upřesňovat podmínky agregací (klauzule HAVING)
- Dotazy je možné sjednocovat (UNION) a odečítat (MINUS) či dělat jejich průnik (INTERSECT)
	- Nemusí podporovat všechny databázové systémy
- Je možné používat funkce a zjednodušené řídicí struktury (IF … ELSE …)
- Je možné výsledek dotazu přímo uložit do jiné tabulky

### Příkazy pro manipulaci s daty

- INSERT INTO tabulka VALUES() vložení dat
- UPDATE tabulka SET … WHERE … aktualizace dat
- DELETE FROM tabulka WHERE … smazání dat
- CREATE vytvoření tabulky nebo databáze
- DROP zahození tabulky nebo databáze
- LOAD DATA hromadný import dat ze souboru
- GRANT (a REVOKE) nastavování (a odebírání) oprávnění k datům

## Domácí úkol

Naformuluje dotazy v jazyce SQL

- Ve cvičné databázi na [w3schools.com](https://www.w3schools.com/sql/trysql.asp?filename=trysql_select_all)
- Spočítejte, kolik zákazníků je z USA
- Vypište měsíce, ve kterých přepravoval dopravce č. 3 (Federal Shipping)
- Vypište tabulku se jmény zákazníků a počtem jejich objednávek seřazený dle počtu objednávek od největšího
- Vypište produkty, kterých bylo objednáno od 40 do 60 kusů

SQL můžete zkoušet např. také na <https://www.sql-practice.com/>

## Databázové systémy

- Oracle
- MSSQL
- PostgreSQL
- MySQL
- MariaDB
- SQLite
- Pozor, relační databáze nejsou jedinou možností uchovávání dat
	- V současné době zažívají rozmach tzv. NoSQL databáze, které na to "jdou jinak"